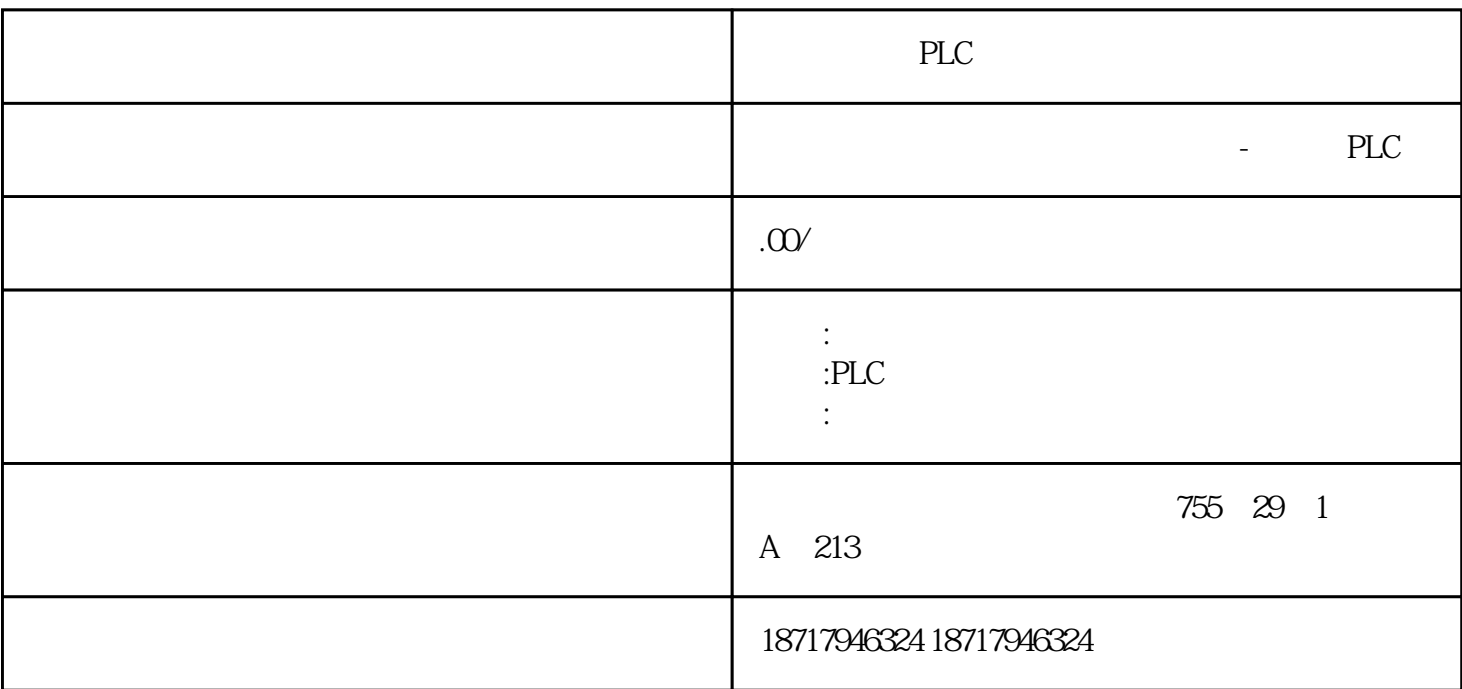

PLC

 $($ 

 $48$ 

PLC S7-200 S7-200 SMART S7-300 S7-400 S7-1200 S7-1500 ET200S ET200M ET200SP  $($   $)$ 

GES7341-1BHO2-OAEO 20mA TTY CD

1 SIMATIC NET PC

SIMATIC NET PLC

它意味着您能将工业现场的PLC、主机、工作站和个人电脑联网通讯,为了适应自动 SIMATIC NET

 $>$ 

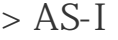

> PROFIBUS

> PROFIBUS-PA

SIMATIC NET

 $**$ 

\*\*协议和服务

\*\* PLC LAN CP

2 ETHERNET PC

PC SIMATIC NET V6.0 Advanced PC Configuration PC

站的全新、简单、一致和经济的调试和诊断解决方案。它可以取代以前的PC  $COM L S7$  NCM PC V5.1+SP2 STEP 7 V5.1+SP2 PC SIMATIC S7 NCM PC, STEP 7

NCM PC:

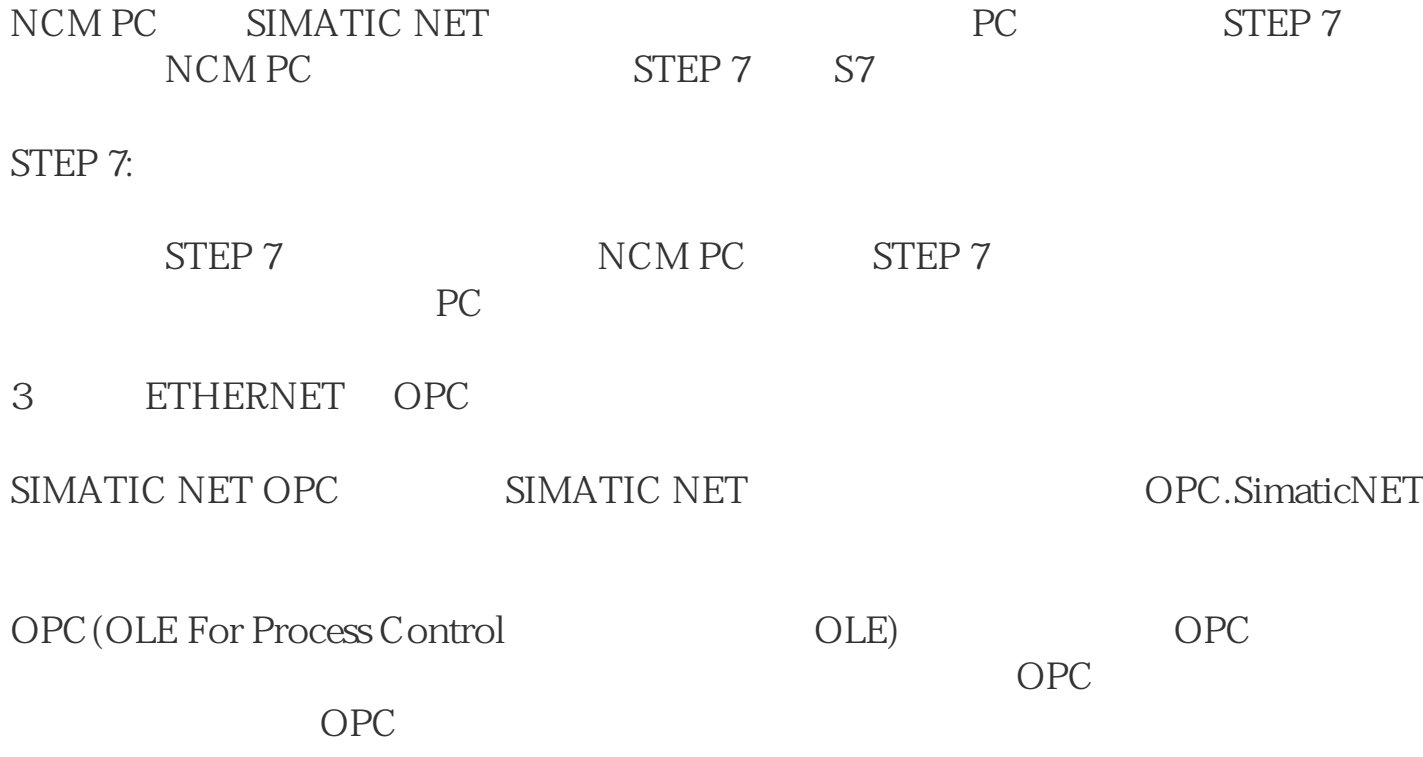

2.05

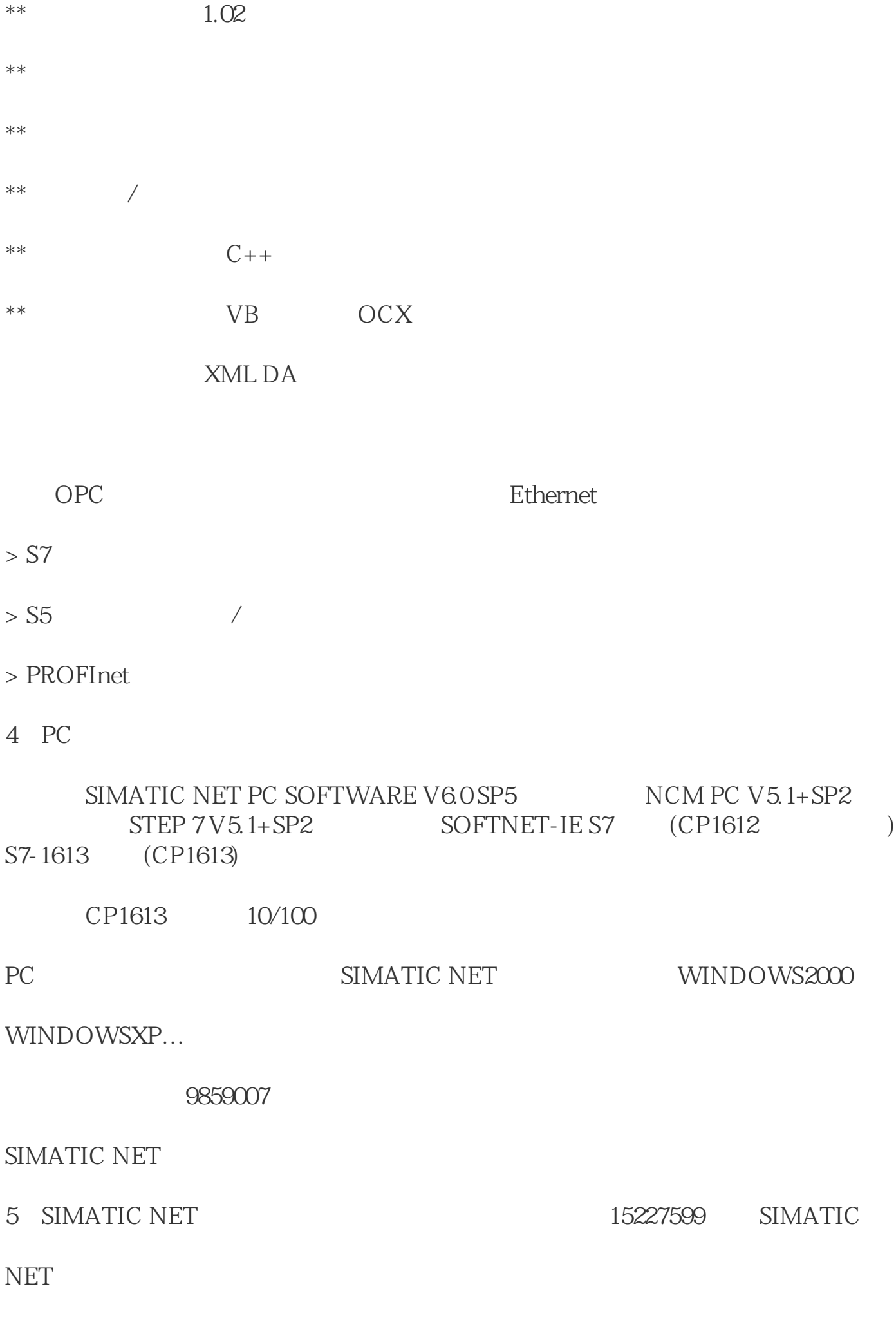

- $1$
- $>$  SIMATIC NET PC SOFTWARE V6.2 SP1 S7 1613
- > STEP 7 V5.3 SP1
- > CP1613
- > S7300 CPU315-2DP CP343-1 (6GK7 343-1 EX20-0XE0)
- > TCP/IP 2 OPC PLC S7
- A. S7PLC
- 1) SIMATIC Manager File?New 1613OPC
	- 1: 2) Insert?Station?Simatic Pc Station 40 SIMATIC 300
	- 2 S7 300 Statiion
- 3) Hardware S7 300 CP343-1 IP